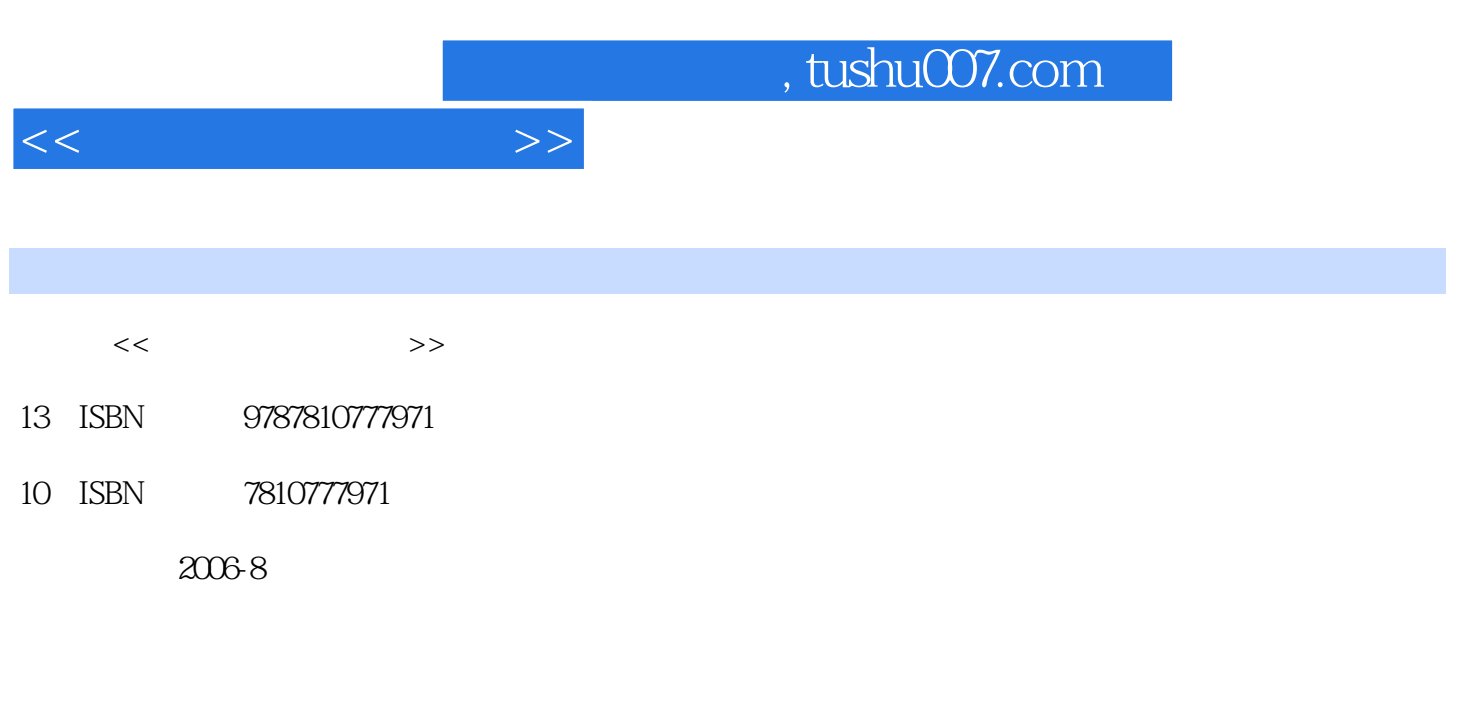

页数:348

PDF

更多资源请访问:http://www.tushu007.com

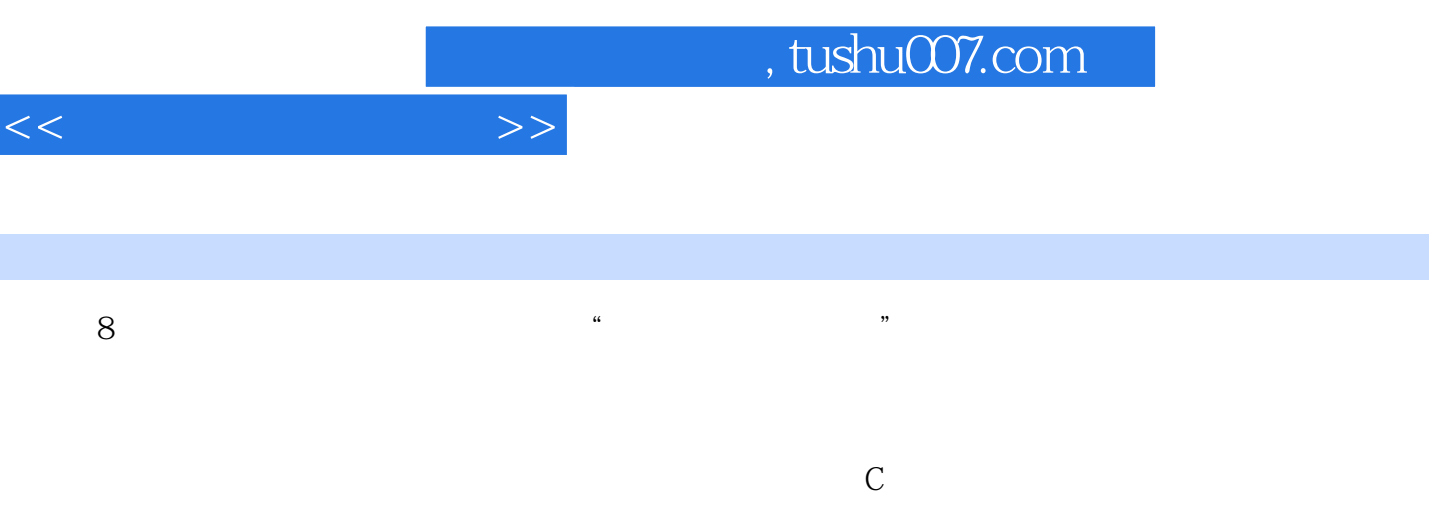

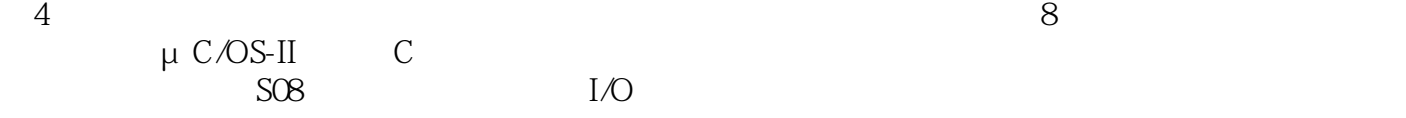

 $BDM$  and  $16$   $32$ 

 $<<$ 

 $1.1$   $1.2$   $1.3$  Freescale 1.4 Freescale 32 1.4.1 68K CPU32 CPU 32 1.4.2 ColdFire CPU 32 1.4.3 PowerPC CPU 32 1.4.4 以PowerPC为CPU的32位单片机 1.4.5 ARM系列32位单片机 1.5 Freescale公司的DSP型单片机 1.5.1 16 DSP 1.5.2 16 DSP 1.5.3 StarCore 16 DSP 1.5.4 24 DSP 1.6 Freescale 16 1.6 1 MC68HC 12  $1.62MC \mathfrak{B}12$   $1.63MC \mathfrak{B}12X$   $1.7$  Freescale  $8$ 1.7.1 MC68HC08 1.7.2 MC9S08 1.7.3 MC9RS08 1.8  $2 \quad$  SO8  $21 \quad 21.1 \quad$  CMOS  $21.2$  " "  $21.3$   $21.4$   $21.5$  D  $21.6$  2.1.7  $21.8$  2.1.9 2.2 真实单片机——MC9S08GT6040 2.2.1 S08 CPU结构 2.2.2 S08 CPU寄存器 2.2.3 MC9S08GT60<br>https://www.access.com/discoversites/and/access.com/discoversites/and/access.com/ 2.2.6 MC9S08GT60 2.2.7 MC9S08GT60 3 S08  $31$   $31.1$   $31.2$  $31.3$   $31.4$   $32S08$   $321$  $322$  3.2.3  $325$  3.2.6  $4 \t 41 \t -\t MCSS08GT60 \t 42 \t 43$ 4.3.1 1 4.3.2 4.3.3 4.3.4 BDM 4.3.5 RS232 4.3.6 4.4 5 5 5.1 RS232 5.1.1 5.1.2 RS232 5.1.3 5.1.4 ASCII 5.2 SCI 5.2.1 SCI 5.2.2 SCI 5.3 SCI 5.3.1 5.3.2 1 SCI1C1 5.3.3 2 SCI1C2 5.3.4 3 SCI1C3 5.3.5 1 SCI1S1 5.3.6 2  $SCS2$   $5.37$   $SCIxD$   $5.4SCI$   $5.41 SCI1$ 5.4.2 SCI 5.4.3 SCI 5.5 SCI 6 I/O 6.1 I/O  $61.1$   $61.2$   $62$   $621$  $6.22$   $6.23$   $6.24$   $6.3$   $6.3$  SPI  $6.31$  SPI  $632$ SPI  $633$ SPI  $634$ SPI  $64$ A/D  $641$ A/D  $642$ A/D  $643$ A/D  $643$ A/D  $644$ A/D  $7$  $C$  7.1 C 7.1 C 7.2 C  $7.2.1$   $7.2.2$   $7.2.2$   $7.3$  C  $7.31$   $7.32$   $7.33$  $7.34C$  I/O  $7.35$   $7.36$ 7.4 I/O 7.4.1 "Hello World" 7.4.2 eprintf 8 HCS08 8.1 HCS08 8.1.1 HCS08 8.1.2 HCS08 8.1.3 HCS08 8.1.3 HCS08 PC 8.1.4 HCS08 PC 8.2 HCS08 8.2.1  $8228$  82.38 82.4A/D 825  $826$   $827IRQ$   $828SPI$ 8.2.9 SPI 8.2.10 MC68HC908QY4 / 8.2.11 8.3 HCS08  $831 \t 1- 832 \t 2- 833$ 验3——机器语言和汇编程序 8.3.4 实验4——使用CodeWarrior for S08汇编编译器 8.3.5 实验5— —用汇编语言显示"Hello World" 8.3.6 实验6——用SCI的中断方式接收字符 8.3.7 实验7—— CodeWarrior for S08 Came S3.8 S—— Cass SCI LED

, tushu007.com

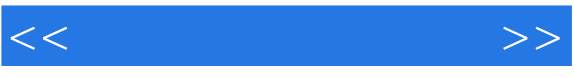

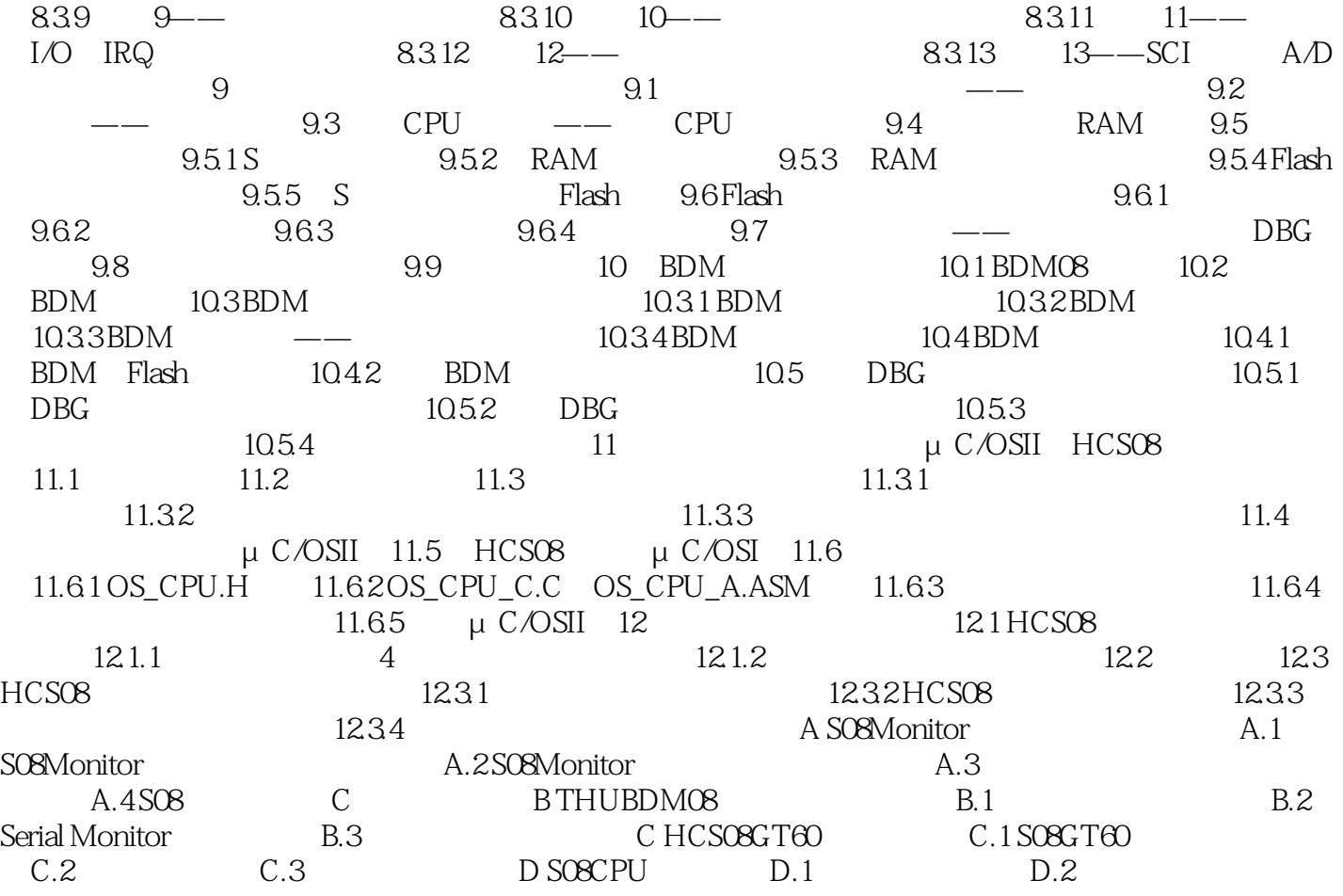

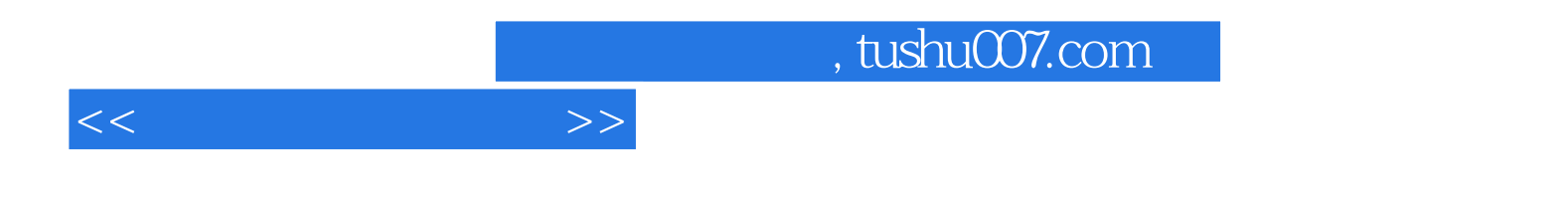

本站所提供下载的PDF图书仅提供预览和简介,请支持正版图书。

更多资源请访问:http://www.tushu007.com